## **Available Security Functions**

## <span id="page-0-0"></span>**Overview**

[top](#page-0-0)

The following is a list of security functions available in Yellowfin and their associated definitions. They have been grouped into sub sections to assist you to identify how and when these functions are used.

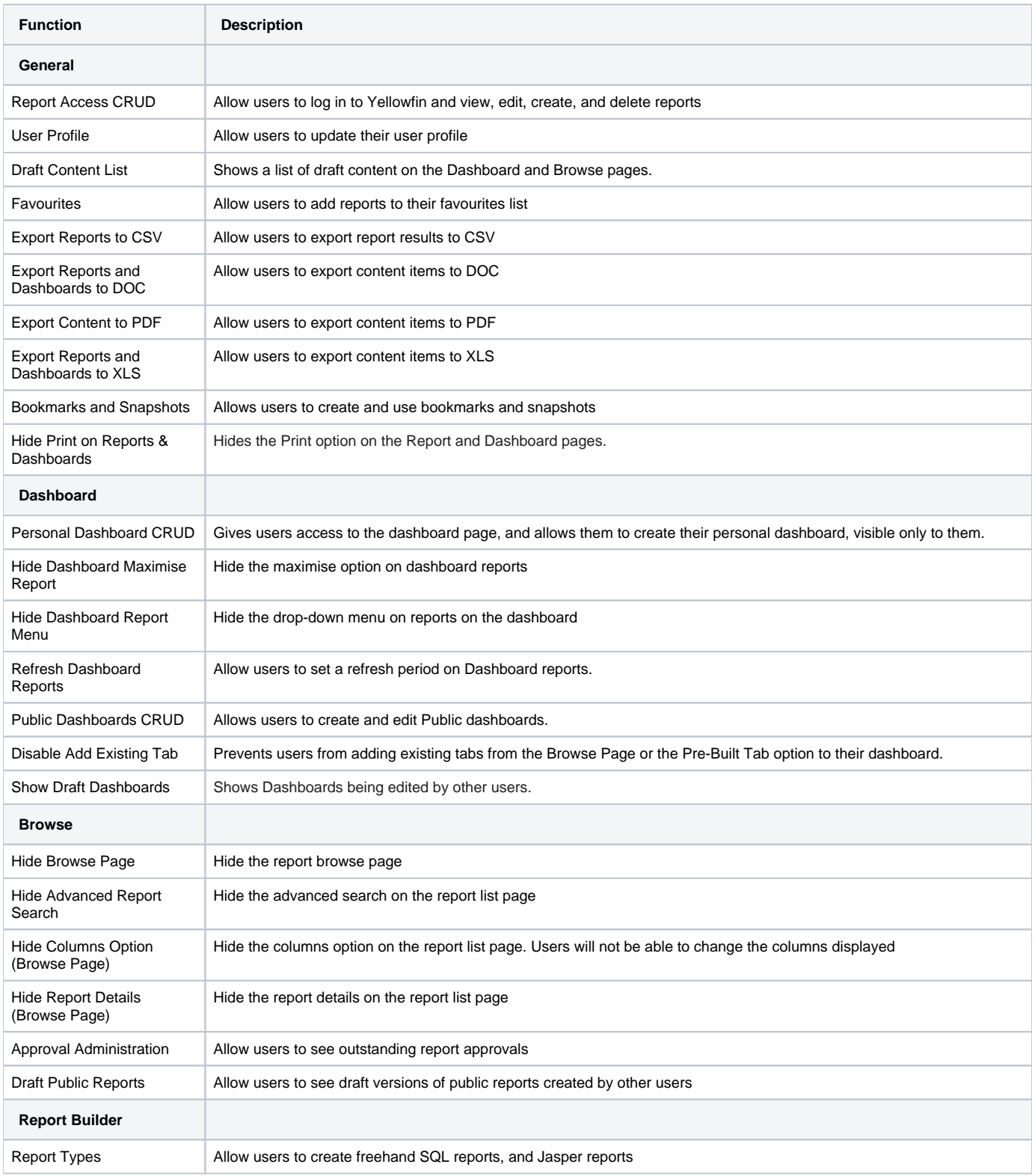

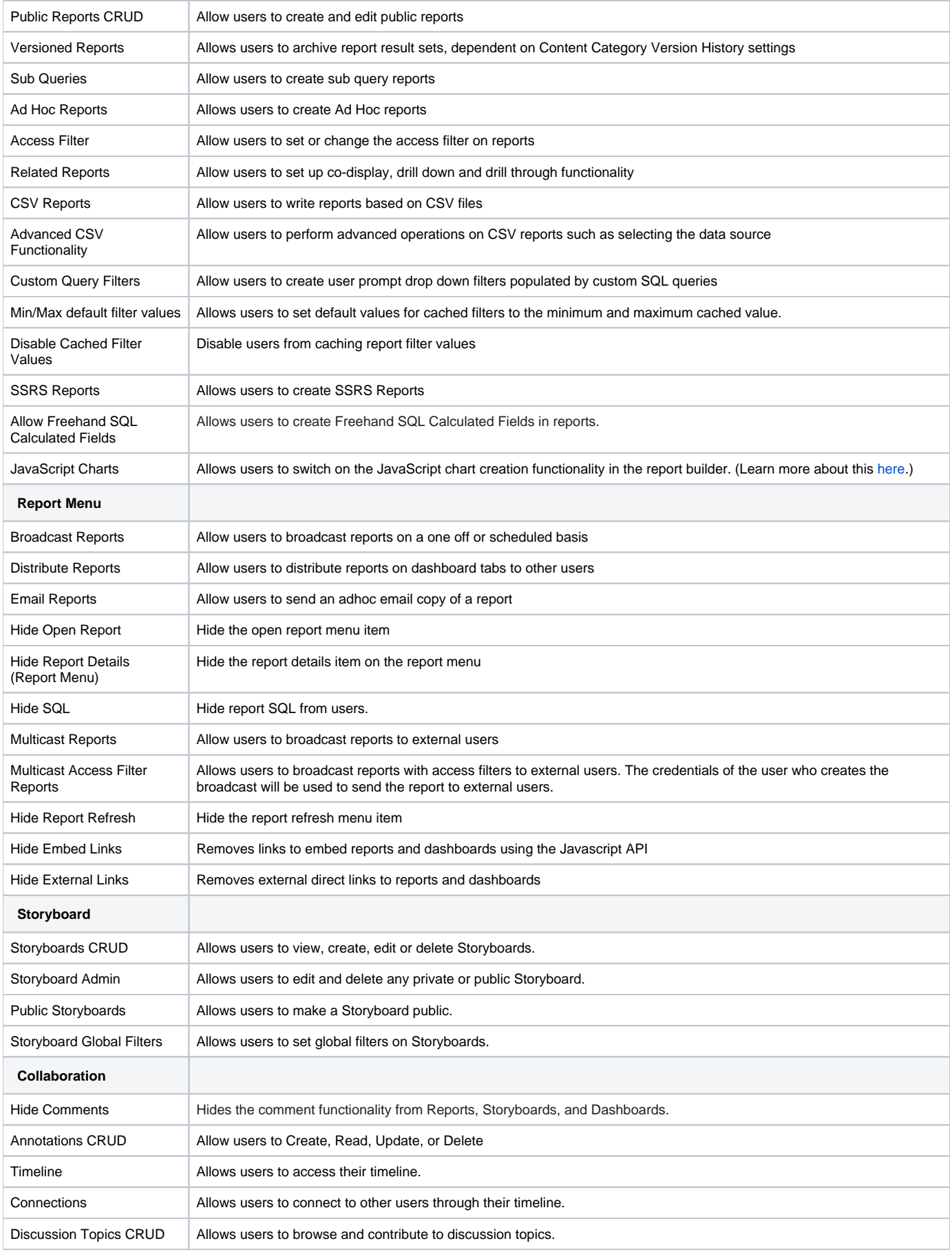

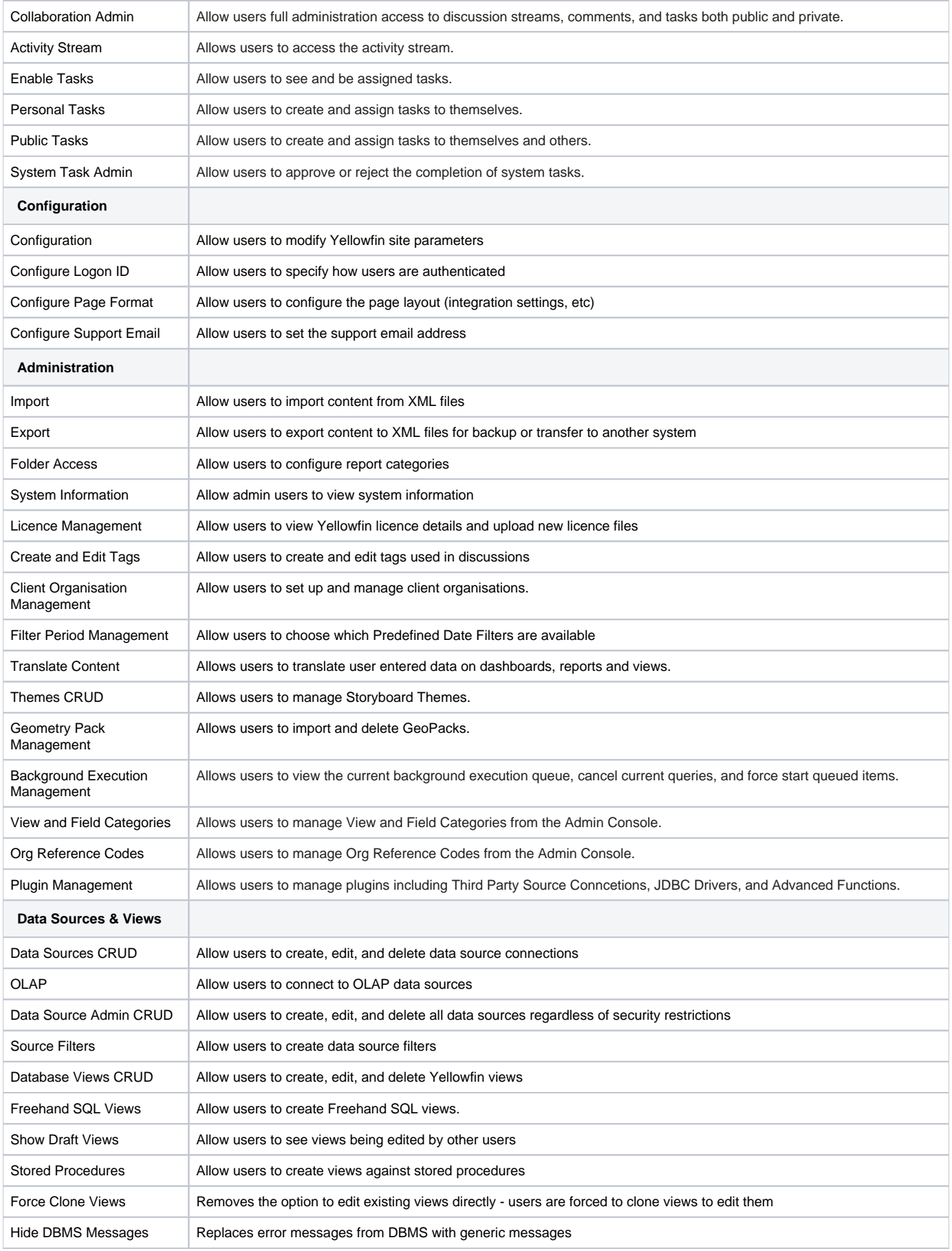

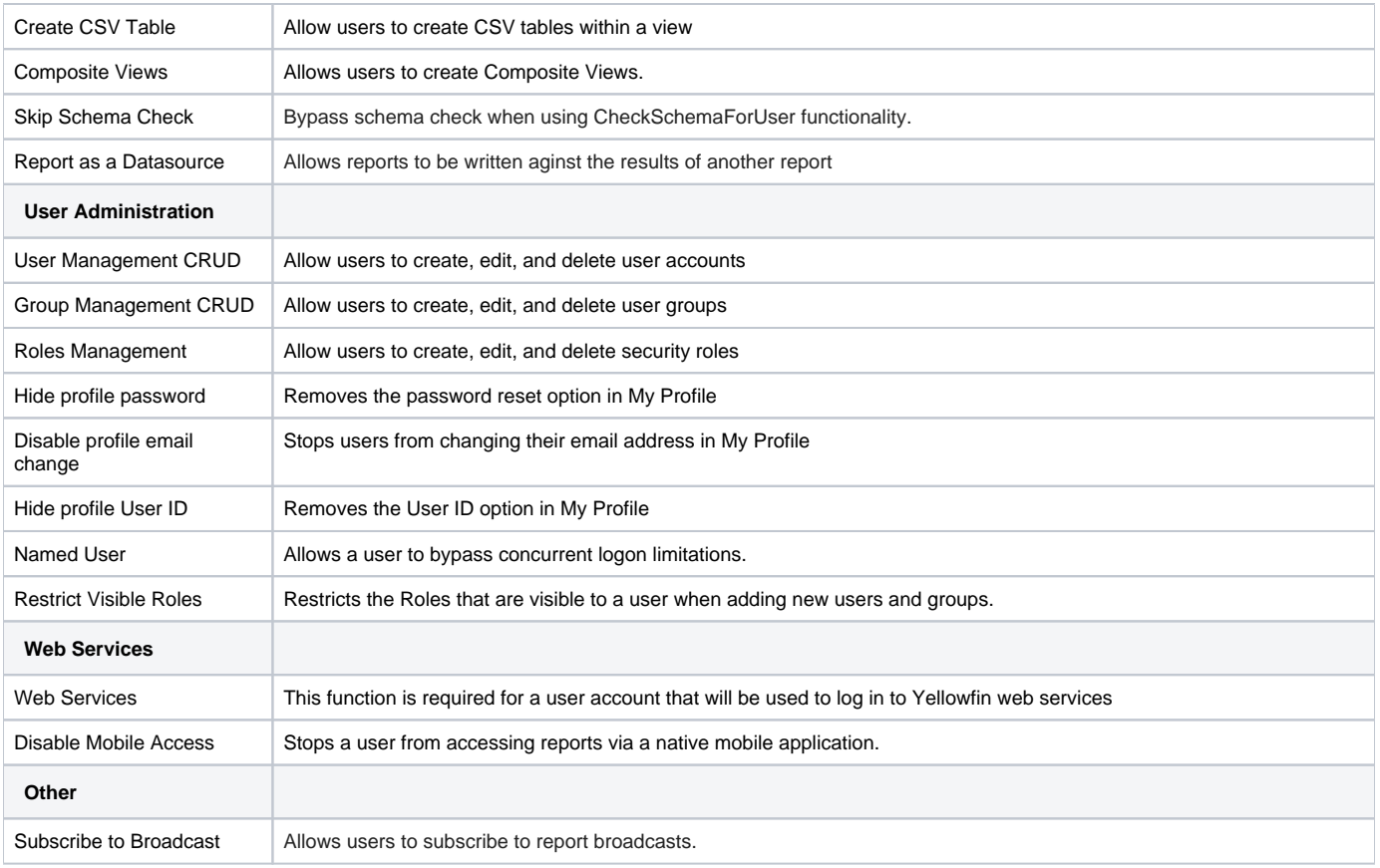

[top](#page-0-0)